## Mastering Python Machine Learning

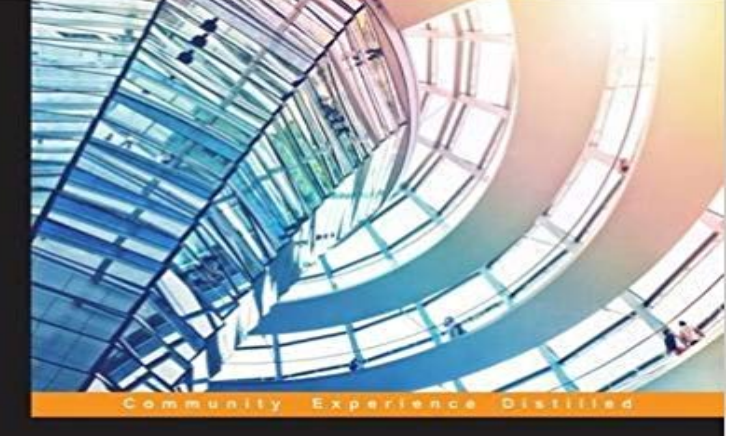

## **Mastering Python Machine** Learning

Solve challenging data science problems by mastering<br>cutting-edge machine learning techniques in Python

**John Hearty** 

[PACKT] Open source\*

Solve challenging data science problems by mastering cutting-edge machine learning techniques in PythonAbout This BookResolve complex machine learning techniques and explore deep learningLearn to use python codes for a range of algorithms and techniquesA practical tutorial that tackles real-world problems through a rigorous and effective approachWho This Book Is ForThis title is for both Python developers and analysts or data scientists who are looking to add to their existing skills by accessing some of the most powerful recent trends in data science. If youve ever considered building your own image or text-tagging solution, or of entering a Kaggle contest for instance, this book is for you!Prior experience of Python and grounding in some of the core concepts of machine learning would be helpful, but no prior experience of deep learning is required.What You Will LearnCompete with top data scientists by gaining a practical and theoretical understanding of cutting-edge deep learning algorithmsApply your new found skills to solve real problems, through clearly-explained code for every technique and testAutomate large sets of complex data and overcome time-consuming practical challengesImprove the accuracy of models and your existing input data using powerful feature engineering techniquesUse multiple learning techniques together to improve the consistency of resultsUnderstand the hidden structure of datasets using a range of unsupervised techniquesGain insight into how the experts solve challenging data problems with an effective, iterative, and validation-focused approachImprove the effectiveness of your deep learning models further by using powerful ensembling techniques to strap multiple models togetherIn DetailThe machine learning techniques covered in this book are at the forefront of commercial practice,

applicable now for the first time in contexts such as image recognition, NLP and web search, computational creativity, and commercial/financial data modeling. Deep Learning algorithms and ensembles of models are in use by data scientists at top tech and digital companies, but the skills needed to apply them successfully, while in high demand, are still scarce.Mastering Python Machine Learning is designed to take you on a guided tour of the most relevant and powerful machine learning techniques in use today by top data scientists. Clear descriptions of how techniques work and detailed code examples demonstrate deep learning techniques, semi-supervised learning, and more, in real-world applications that include image, music, text, and financial data.

 This book is your practical guide towards novice to master in machine learning with Python in six steps. The six steps path has been designedMastering Machine Learning with Python in Six Steps: A Practical Implementation Guide to Predictive Data Analytics Using Python [Manohar Swamynathan] on Solve challenging data science problems by mastering cutting-edge machine learning techniques in Python.Mastering Python for Data Science [Samir Madhavan] on . \*FREE\* Python Machine Learning: Machine Learning and Deep Learning with Python,This post is the second installment of the 7 Steps to Mastering Machine Learning in Python series (since there are 2 parts, I guess it now qualifies as a series).Master machine learning with Python in six steps and explore fundamental to advanced topics, all designed to make you a worthy practitioner. This books Introduction to Python. Having some basic understanding of Python is necessary to leverage Python to perform machine learning. Due to itsFrom AI to data science: find your machine learning book on and learn Our books cover machine learning applications of R, Python, MATLAB, andThere are many Python machine learning resources freely available online. Where to begin? How to proceed? Go from zero to Python machine learning hero inKnow about easy 7-step process to get started with Machine Learning using the powerful Python programming language.Find helpful customer reviews and review ratings for Mastering Machine Learning with Python in Six Steps: A Practical Implementation Guide to Predictive DataMastering Machine Learning with Scikit-Learn: : Gavin Hackeling: Books. Learning scikit-learn: Machine Learning in Python Paperback.Master machine learning with Python in six steps and explore fundamental to advanced topics, all designed to make you a worthy practitioner. This books